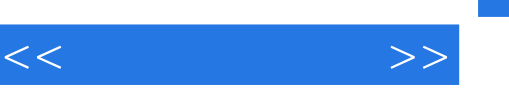

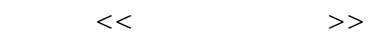

- 13 ISBN 9787502762186
- 10 ISBN 7502762183

出版时间:2005-1

页数:228

字数:336000

extended by PDF and the PDF

http://www.tushu007.com

 $,$  tushu007.com

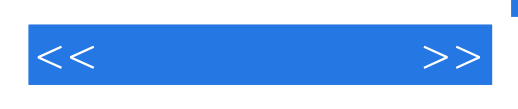

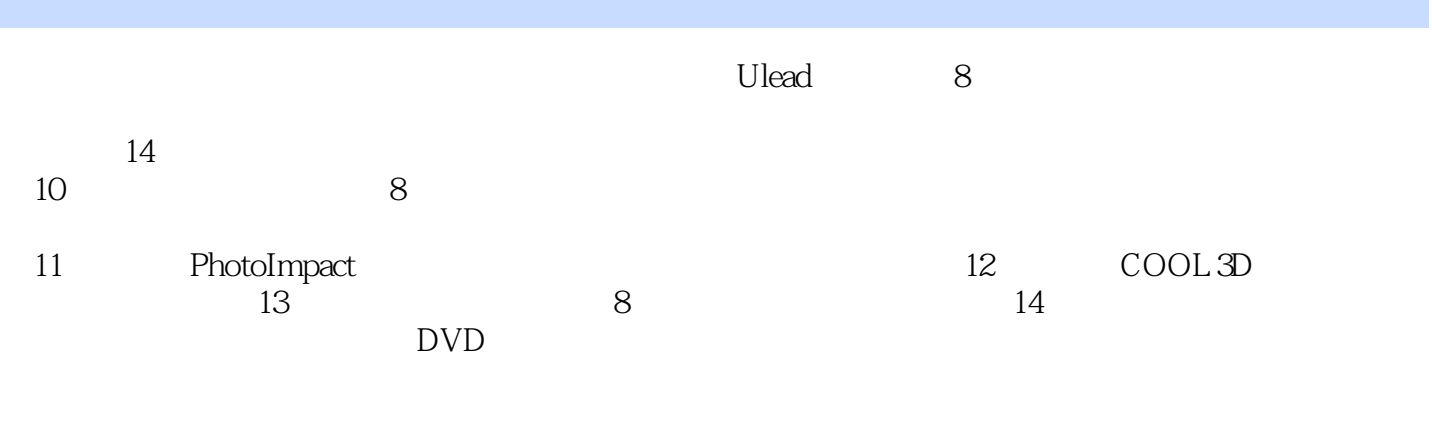

 $8$ 

光盘内容:Ulead公司授权的会声会影8试用版软件,书中范例源文件,综合实例及部分操作的全程

 $8$ 

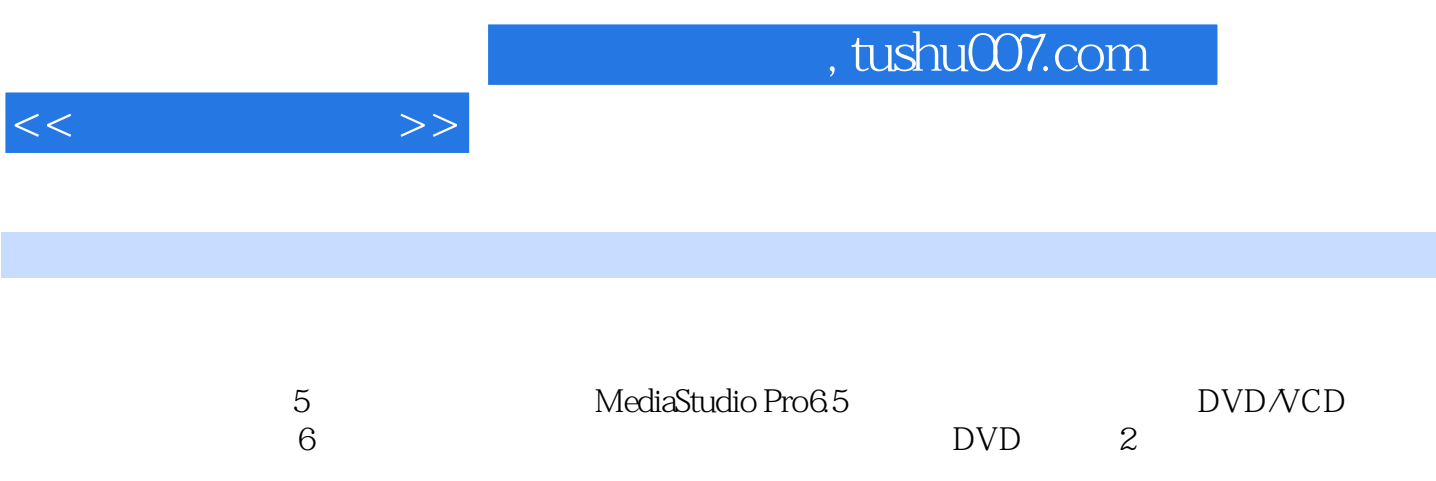

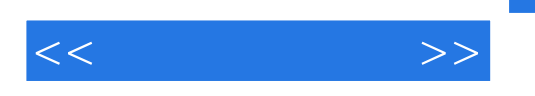

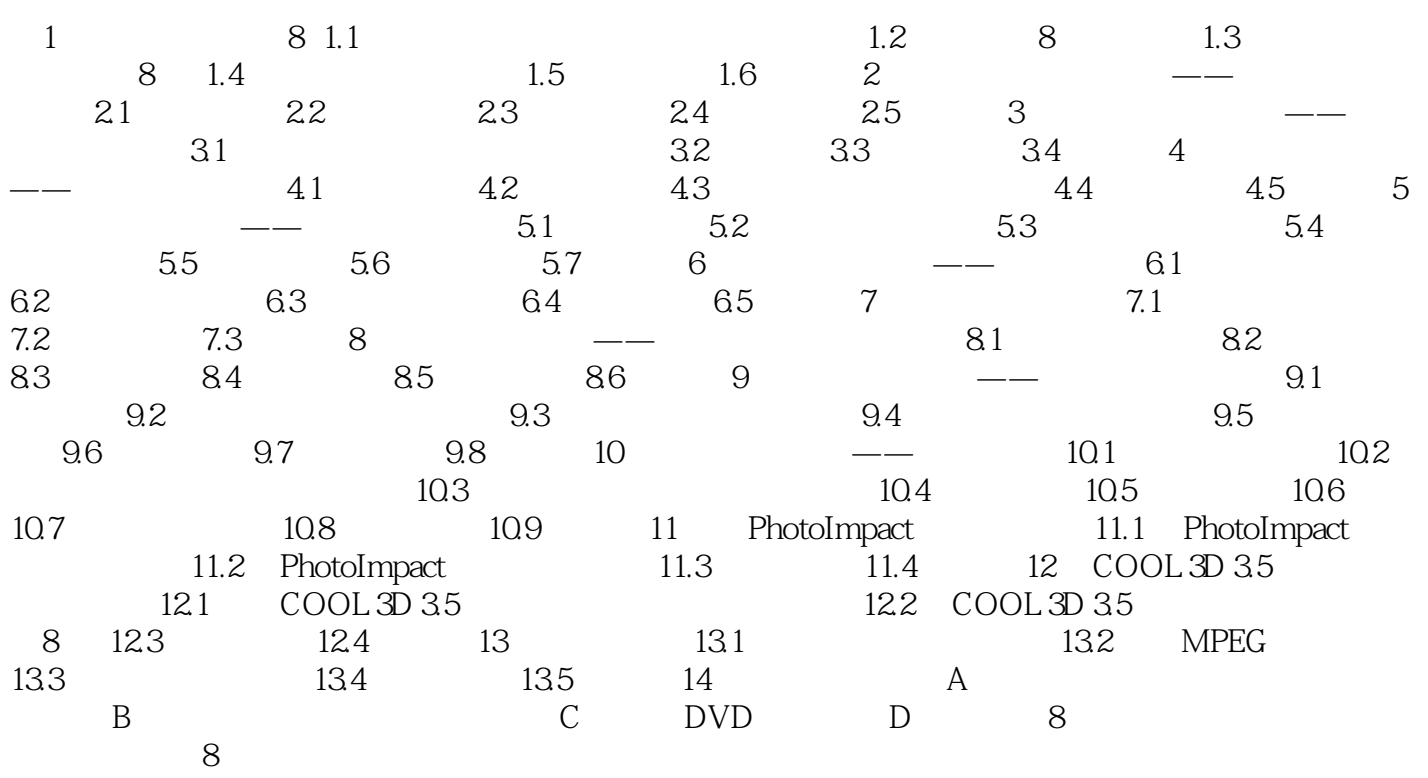

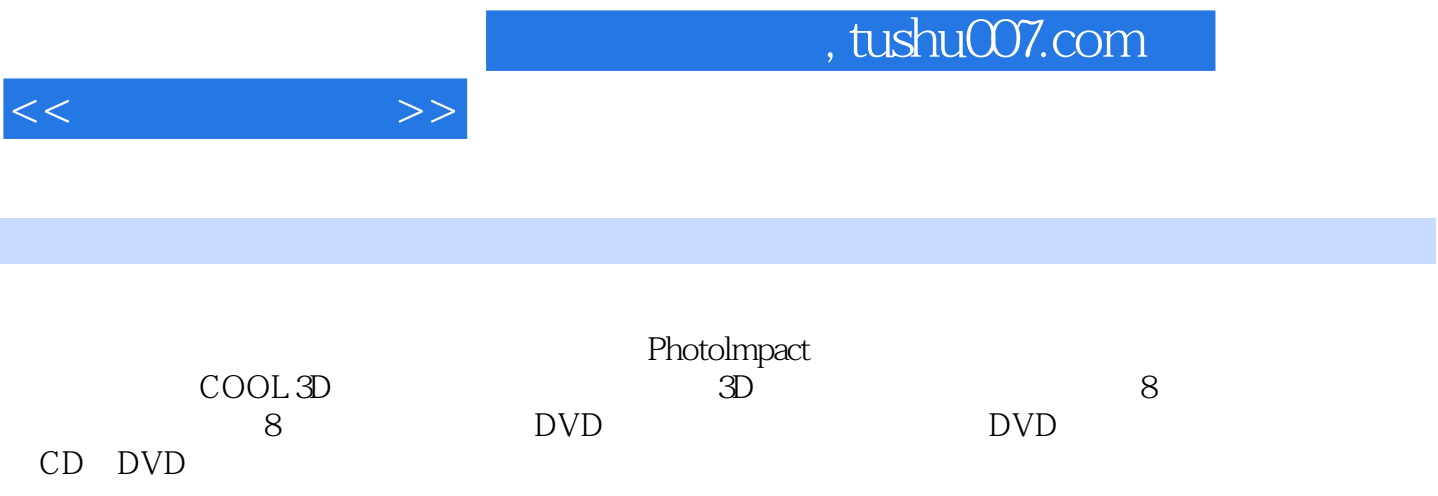

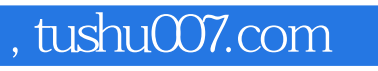

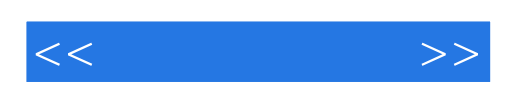

本站所提供下载的PDF图书仅提供预览和简介,请支持正版图书。

更多资源请访问:http://www.tushu007.com